Hessisches Landesamt für Umwelt und Geologie, Wiesbaden

Hinweise zur Texterfassung von Manuskripten für Publikationen Stand: Januar 2012 **Geologisches Jahrbuch Hessen / Geologische Abhandlungen Hessen**

Die redaktionelle Bearbeitung unterschiedlicher Manuskripte erfordert eine gewisse formale Vereinheitlichung von Texten, Tabellen und Abbildungen. Die Einhaltung folgender Rahmenbedingungen erleichtert die Arbeit in der Druckvorstufe erheblich.

**Programme**: Word, Excel Adobe Illustrator CS5 Adobe Photoshop CS5 Adobe InDesign CS5 QuarkXpress 8

# **Textaufbau:**

- Kurzfassung
- Abstract
- Inhaltsverzeichnis (Gliederung nach dem Dezimalsystem, z.B. 2.4.2; max. 4 Gliederungsebenen)
- Text des Beitrages
- Schriftenverzeichnis

## **Text**

• Bearbeitung des Textes bitte in Word;

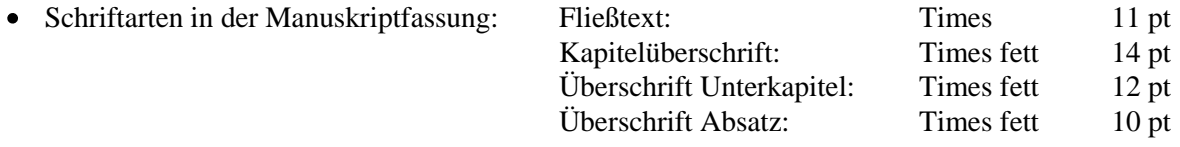

- Text bitte als endlosen Fließtext ohne Verknüpfungen u.ä. erfassen, **manuelle Zeilenwechsel** (harte Returns) **nur an Absatzenden**, **keine manuellen Trennungen**!!!
- Neue Rechtschreibung, möglichst keine veralteten Fachbegriffe
- Keine Silbentrennung
- Keine Zentrierungen
- bei "bis"-Angaben Gedankenstrich benutzen (Strg plus Minuszeichen)
- Zahlen von 1 bis 10 ausschreiben (eins bis zehn)
- $\bullet$  Anführungszeichen unten und oben  $($ "so")
- Hervorhebungen in Fettschrift
- Himmelsrichtungen: Haupthimmelsrichtung ausschreiben, Nebenhimmelsrichtung abkürzen (z.B. SW, NNE)
- Kursivschrift nur für Fossilnamen
- Autoren in Kapitälchen (keine Großbuchstaben)
- Literaturangaben durch Autorenname(n) mit Jahreszahl in runden Klammern

## **Beispiele:**

- … wie bei MARELL (1989) dargestellt.
- … (FAHLBUSCH 1975).

STOPPEL & GUNDLACH (1987: 95) erwähnen auch…..

Tatsächlich liegt der Wert höher (KOWALCYK et al. 1978).

"wörtliches Zitat" (BURRE in: UDLUFT et al. 1968: 123ff)….

# **Schriftenverzeichnis und Fußnoten**

## **Beispiele:**

SEMMEL. A. (1964): Junge Schuttdecken in hessischen Mittelgebirgen. – Notizbl. hess. L.-Amt Bodenforsch., **92**; Wiesbaden.

BRÄUTIGAM, F., LAEMMLEN, M. & SIEBEN, T. (1991): Der Kirchheim-Tunnel…. – Geol. Jb., **A124**: 3–29, 8 Abb., 1 Taf.; Hannover.

MEYER, H. VON (1860): Frösche aus den Tertiär-Gebilden Deutschlands. – Palaeontographica, **7**: 123– 182, Taf. 16–22; Cassel (Korrigiertes Zitat).

DAAMS, R. (1999): Family Gliridae. – In: RÖSSNER, G.E. & HEISSIG, K. (eds.): The Miocene land mammals of Europe: 301–318; München (Pfeil).

MOTZKA, R. & LAEMMLEM, M. (1967): Geologische Karte von Hessen 1 : 25 000, Bl. 5224 Eiterfeld. – Wiesbaden.

Fußnoten im Text durchgehend nummerieren und im Anschluss an den Text gesammelt ablegen

### **Tabellen**

- Tabellenüberschriften mit Nummer an entsprechender Stelle im Text platzieren, Tabelleninhalt(e) in separatem Ordner ablegen (nicht im Text einbinden!)
- Tabellen über Tabulatoren (nicht Spalten) erfassen

### **Abbildungen**

- Anzahl der Abbildungen bitte auf das absolut notwendige Maß reduzieren
- Abbildungsunterschriften mit Nummer an entsprechender Stelle im Text platzieren,
- Abbildungsdateien in separatem Ordner ablegen (nicht im Text einbinden!):

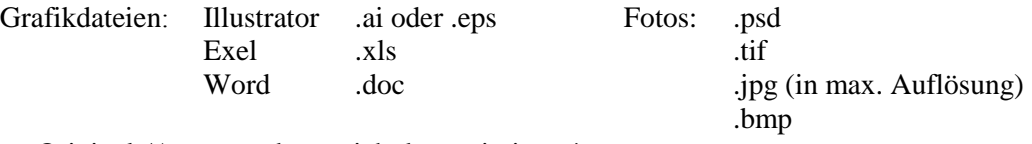

Original-/Ausgangsdaten nicht komprimieren!

Druckqualität der Fotos: 300 dpi (bei Vergrößerungen dpi-Zahl erhöhen), Abbildungen und Fotos bitte zusätzlich als Papierausdruck

#### **Satzspiegel**

Der Text wird zweispaltig gesetzt; Umfang 50 Zeilen mit 48 Anschlägen. Der Satzspiegel für Jahrbücher ist 17,0 x 22,5 cm. Abhandlungen haben einen Satzspiegel von 13,5 x 19,0 cm (jeweils inklusive Bildunterschrift!).

Darüber hinaus gilt die **Richtlinie für die Verfasser geowissenschaftlicher Veröffentlichungen** (HORATSCHEK & SCHUBERT, Hannover 1998).

#### **Bitte beachten Sie auch**

Für Autorenteams sollte ein "korrespondierender Autor" benannt werden, der als Ansprechpartner für die Redaktion dient, ansonsten erfolgt die Korrespondenz über den erstgenannten Autor. Die Autoren erhalten anstelle von Sonderdrucken eine pdf-Datei ihres Beitrags zur **privaten Verwendung**.